## **АЛГОРИТМ для входа в систему дистанционного обучения**

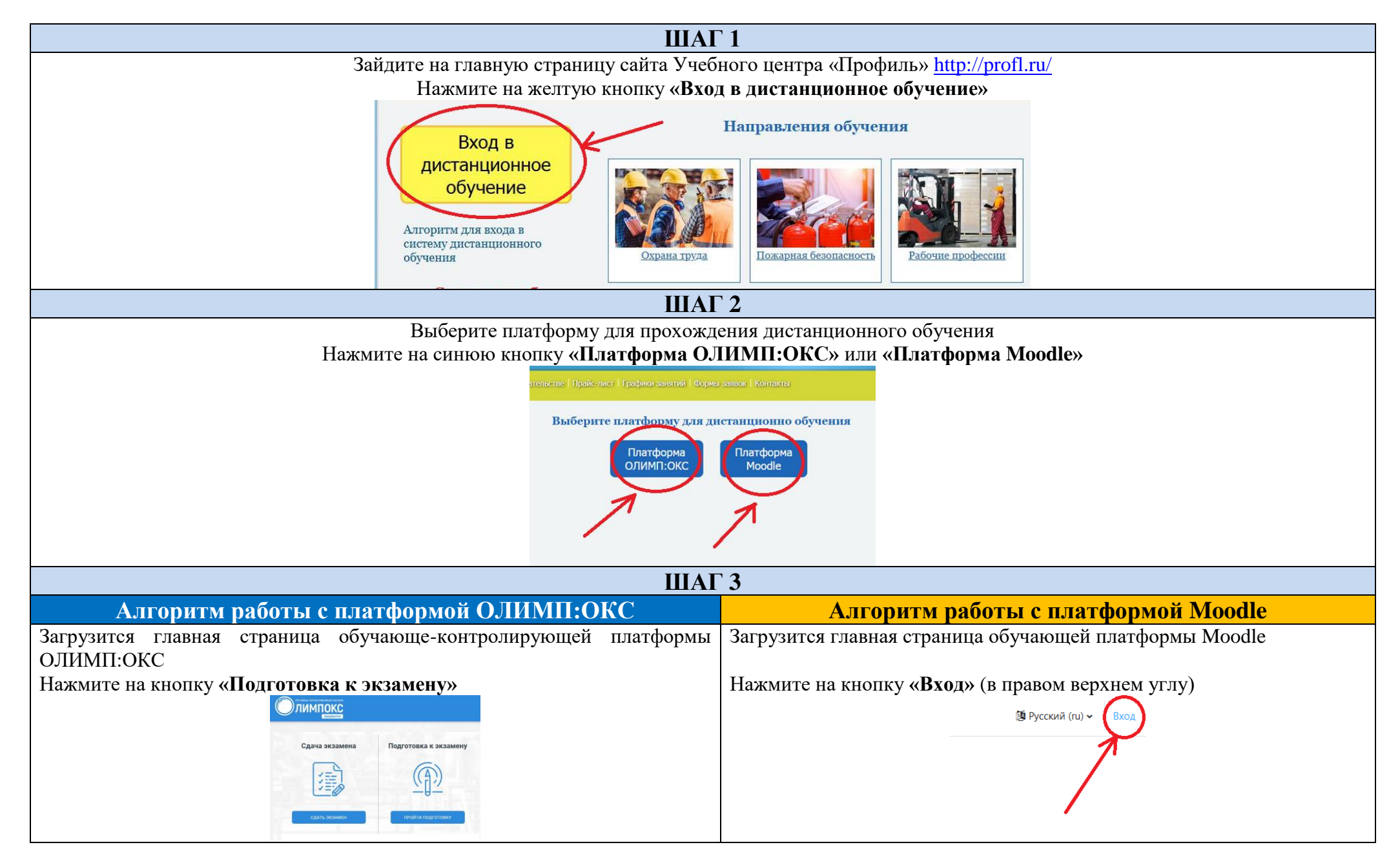

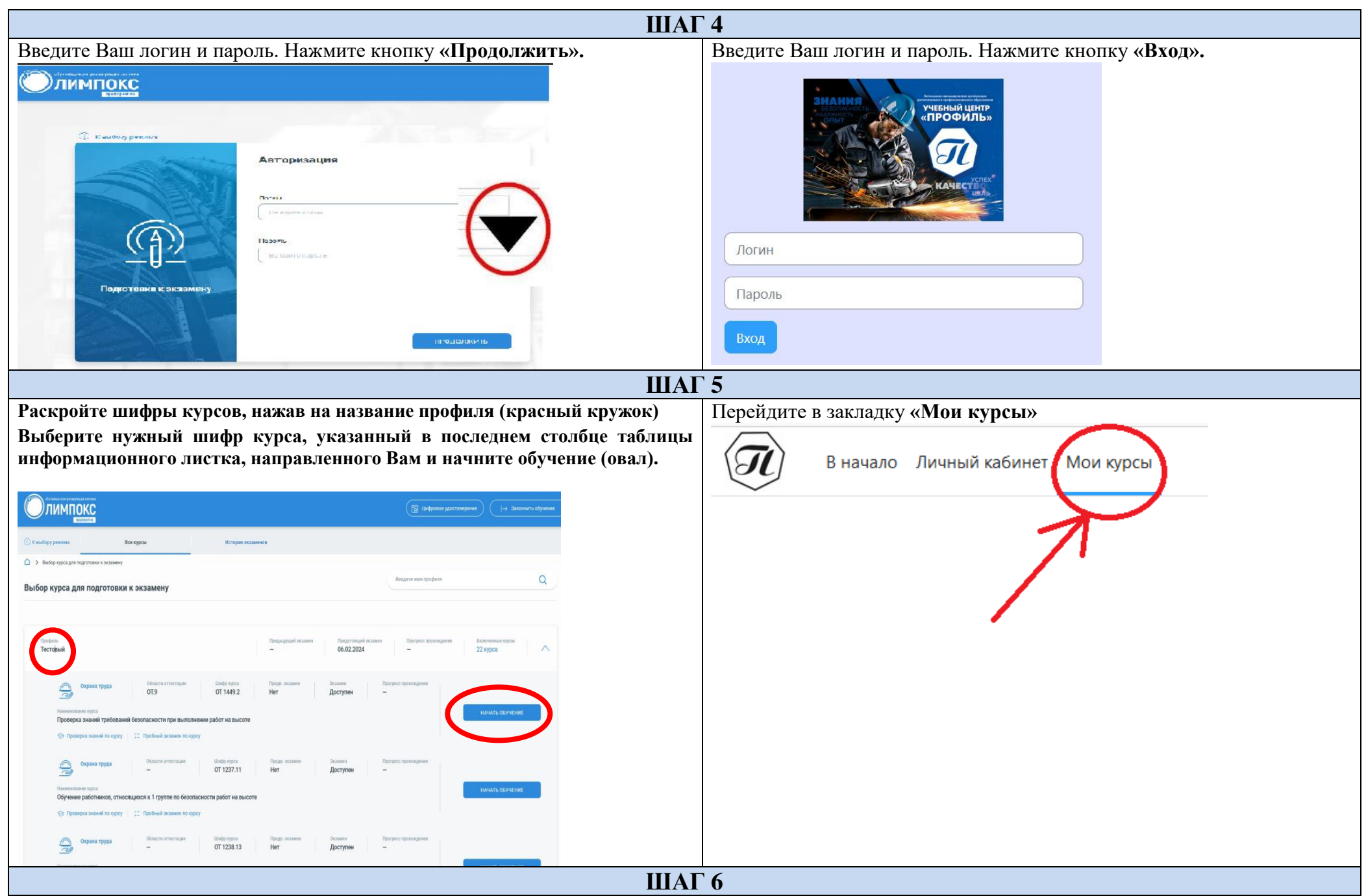

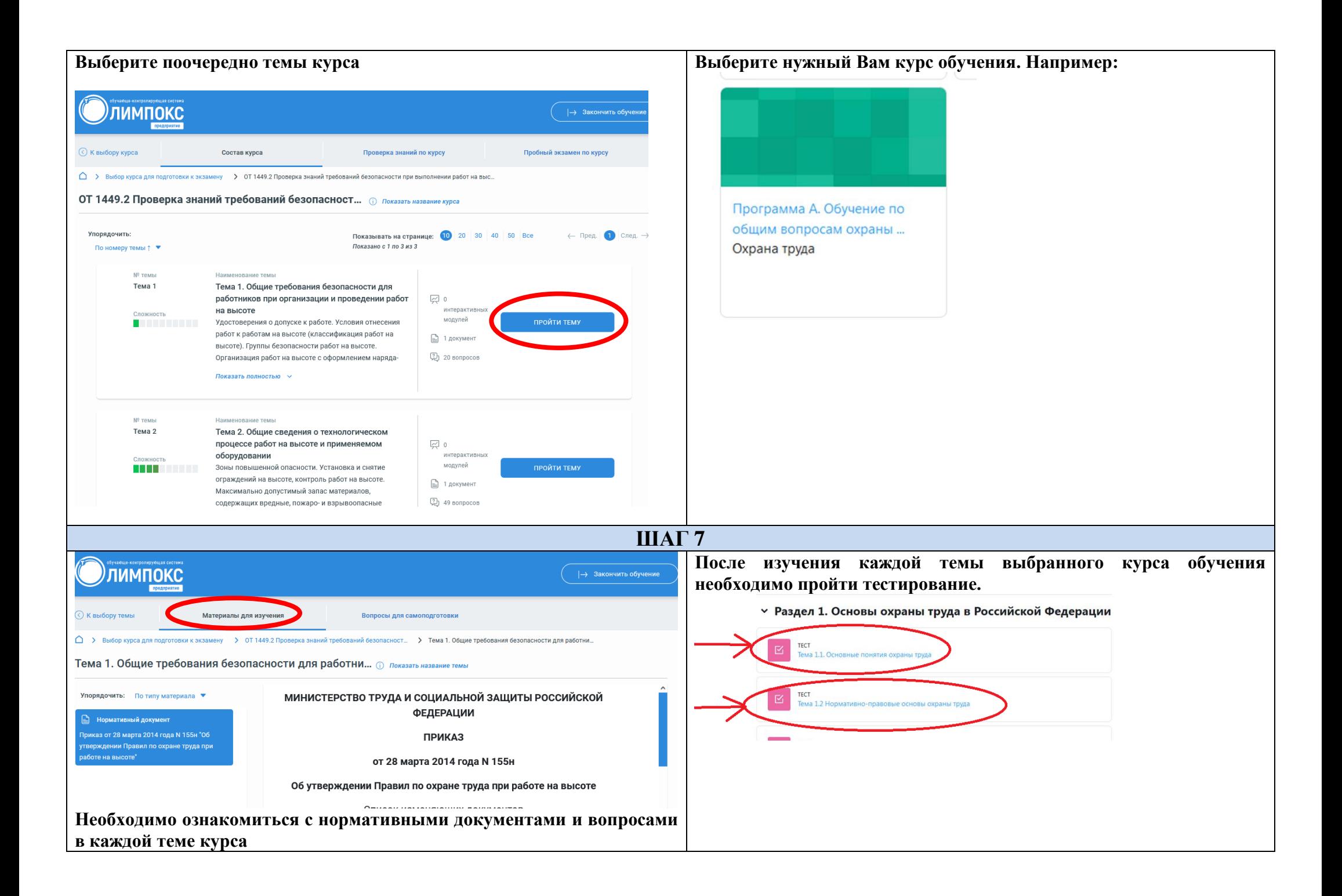

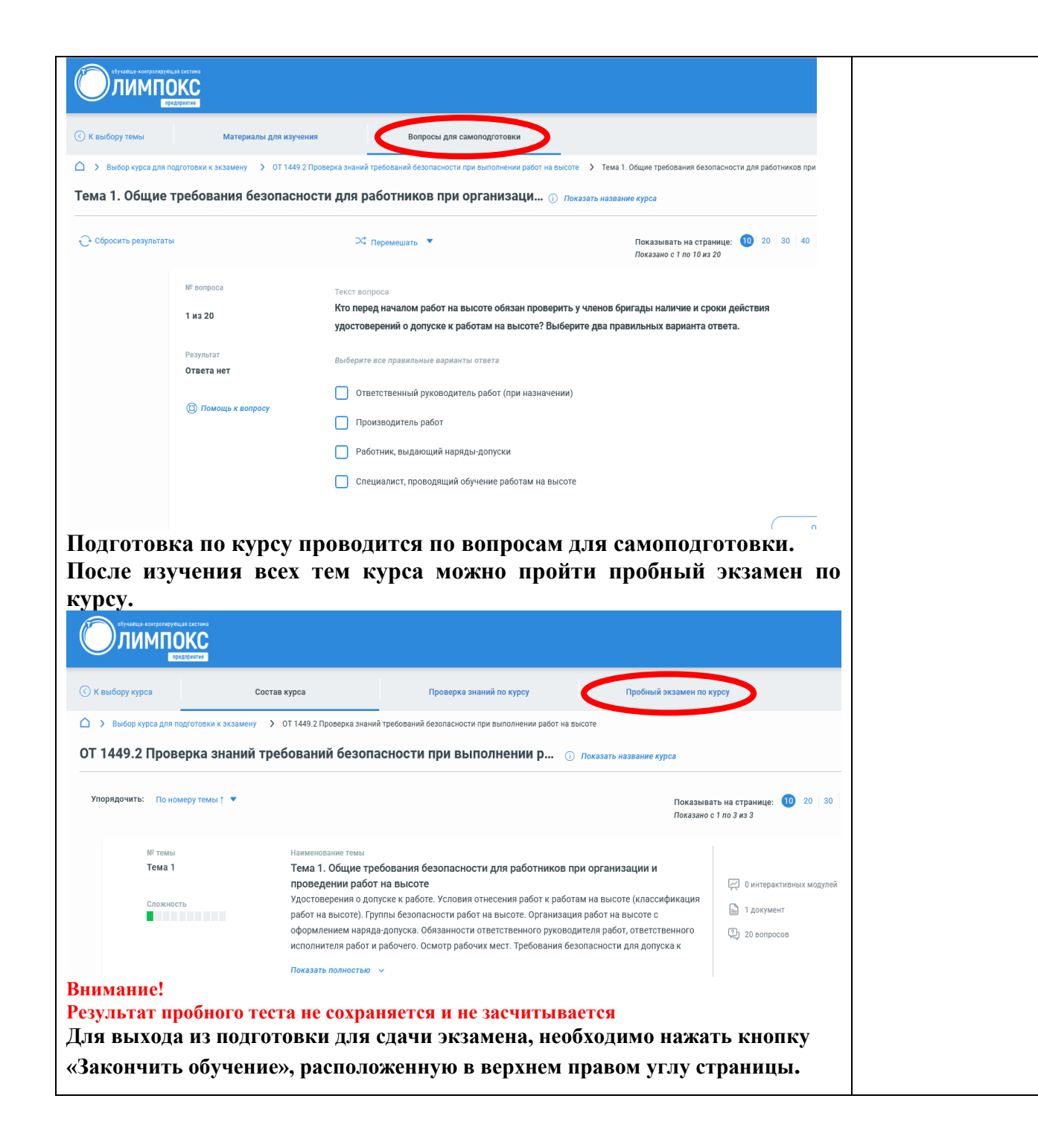

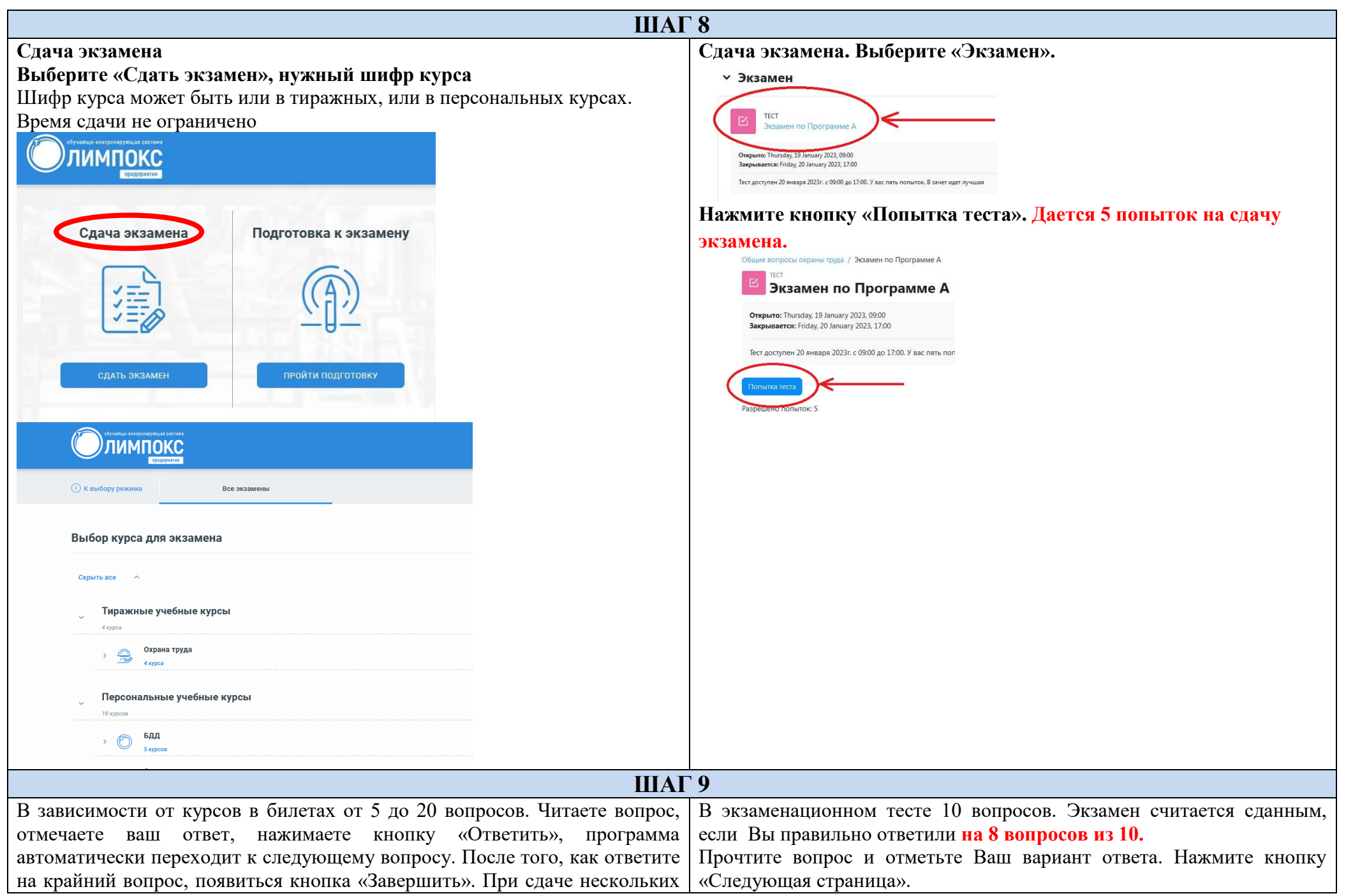

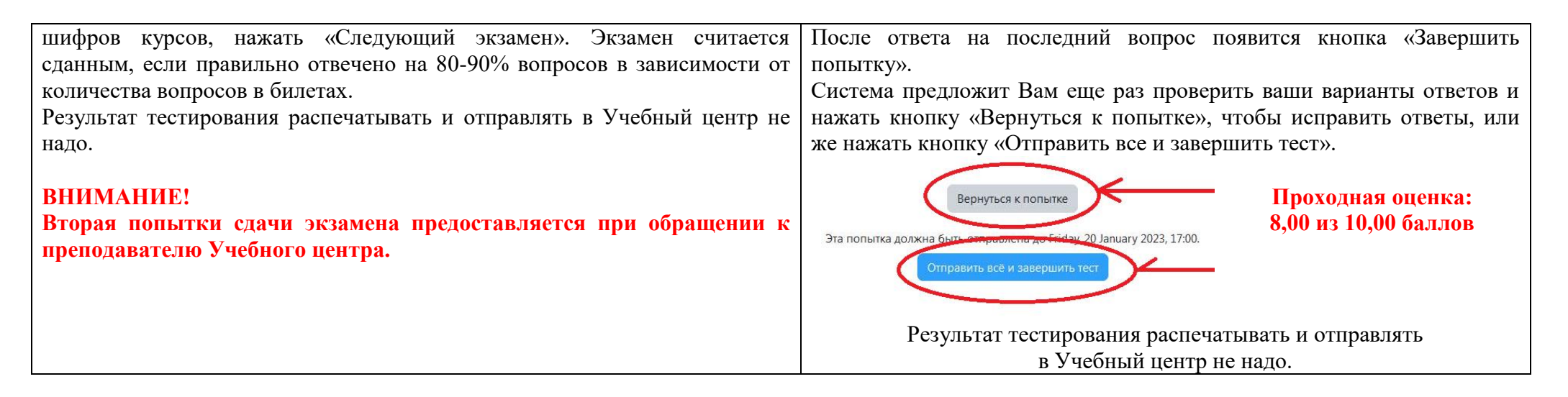

## **Удачного обучения!**